# **Adobe InDesign - Einführung für Marketing**

**Kursnummer: 8113**

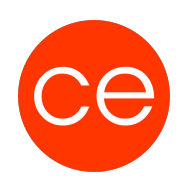

## **Ziele**

Immer mehr nutzen Mitarbeiter\*innen von Marketingabteilungen für Produktion von digitalen oder Printmedien Adobe InDesign.

Ein Werkzeug, dessen Handling nicht wirklich selbsterklärend ist, da es lange Zeit auch Grafikern\*innen vorbehalten war.

So geht of viel Zeit und Nerven für die Nutzung von InDesign verloren.

### **Das muss nicht sein.**

In diesem Workshop erhalten Sie das nötige Rüstzeug um kompetent diese Programme zu bedienen. Sie erhalten praxisbezogene Tipps & Tricks, die bei der täglichen Arbeit helfen.

Korrekturen sind so innerhalb von Minuten vollzogen bzw. größere Änderungen können viel besser eingeschätzt und somit kalkuliert werden.

# **Inhalt**

Professionelle Nutzung der Software (in der Adobe Creative Cloud) sowie jede Menge praxiserprobte Tipps & Tricks helfen schnell und effizient die tägliche Arbeit zu erledigen.

Ob Visitenkarten, Flyer, Broschüren, Plakate, oder komplette Kataloge – hier erhalten Sie das nötige Grundwissen.

Neben der Erstellung Ihrer Produkte, fehlt nicht der Blick zur Druckerei.

Welche Daten müssen wie bereitgestellt werden. Wo liegen hier die Fallstricke und wie umschifft man diese galant.

### **Modul1 Erste Schritte mit InDesign**

- Oberfläche
- Werkzeuge
- Paletten
- Arbeitsbereiche
- Lineal und Hilfslinien
- Raster und intelligente Hilfslinien

### **Modul 2 Indesign - Dokumente aufbauen**

- Dokumentaufbau
- Seiten

# **Adobe InDesign - Einführung für Marketing**

**Kursnummer: 8113**

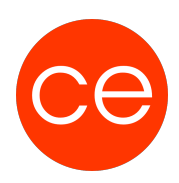

Musterseiten

**Modul 3 Texte, Bilder und Grafiken**

- Import von Texten
	- Textrahmenverknüpfung
	- Rechtschreibprüfung
	- Automatisch Seitennummerierung
	- o Inhaltsverzeichnis
	- Text an Pfad ausrichten
- Die Arbeit mit Bilden und Grafiken
	- Bilder platzieren
	- Exkurs: Auflösung, DPI, Farbmodus

**Modul 4 Der Druck**

- Dateien weitergeben, verpacken für die Druckerei
- Verschiedene PDF-Standards
- Exportieren
- Und immer wieder **Best Practice** aus der Praxis für die Praxis

# **Zielgruppe**

Interessierte, die schnell mit InDesign einen Flyer erstellen möchten und keine Grafiker\*in sind.

## **Voraussetzungen**

### **Informationen**

Die Inhalte sind für ein Blended Learning Training und ein Präsenz-Training konzipiert.

Maximale Teilnehmerzahl: 7

4 Module

.

- 2 Lernvideos
- 3 Beispieldateien
- 2 Übungen

Zusatz-Lernmaterial

# **Adobe InDesign - Einführung für Marketing Kursnummer: 8113**

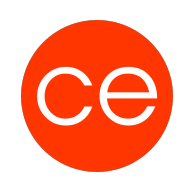

**Teilnehmerunterlage** 

Die Inhalte und Materialien sind exemplarisch und werden vom Trainer zielorientiert auf die Teilnehmer-Kenntnisse und Ziele abgestimmt

### **Ihr Ansprechpartner**

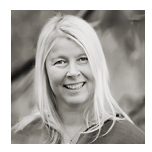

## **Andrea Nordhoff**

**Consultant Training & Development** Fon: 0221 | 29 21 16 - 13 E-Mail: training@ce.de